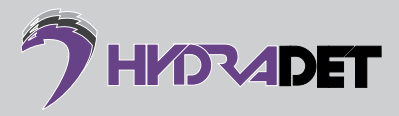

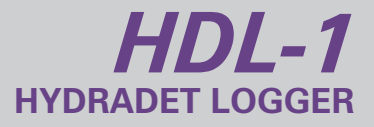

## **DESCRIPTION**

The HDL-1 is a portable device that is used to read the Detonator ID and allocate delays to the EHD-1s. The delays can be fixed across all EHD-1s or individually allocated depending on the requirements of the user. The Detonator ID and delay information can then be transmitted via Bluetooth from the HDL-1 to the HDB-1 that the EHD-1s will be connected to. The HDB-1 will then confirm the provided delays with the EHD-1s as they are connected to the blasting cable.

High Quality Display

## **BENEFITS**

- Reading the Detonator Identification (Detonator IDs) and Configuration of EHD-1s using the communication jack on the back panel.
- Sending of blasting files, via Bluetooth. The blasting files will contain Detonator IDs and delays of the EHD-1s identified and listed using the HDL-1.
- Feedback of pre-blast and post-blast information to aid in decision making.
- Self-configuring: minimal setup required.
- Low HydraDet Communication voltage (Intrinsically safe).

Shock absorbant rigid and solid plastic

HAD ADET

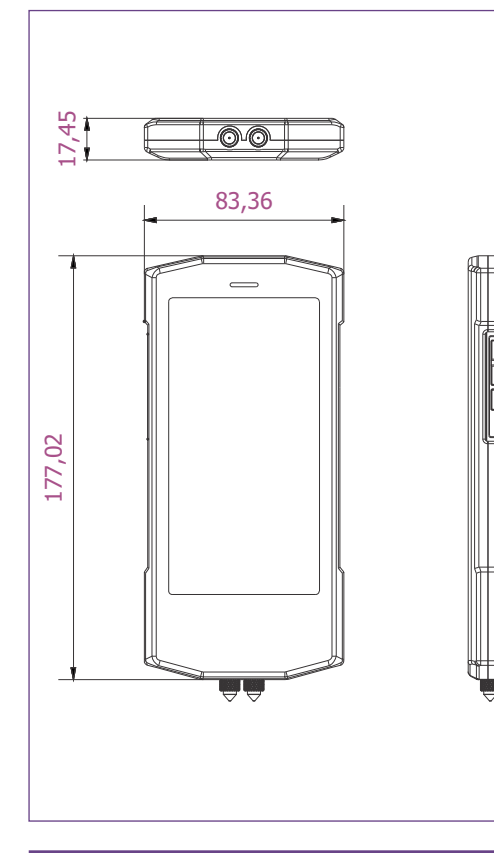

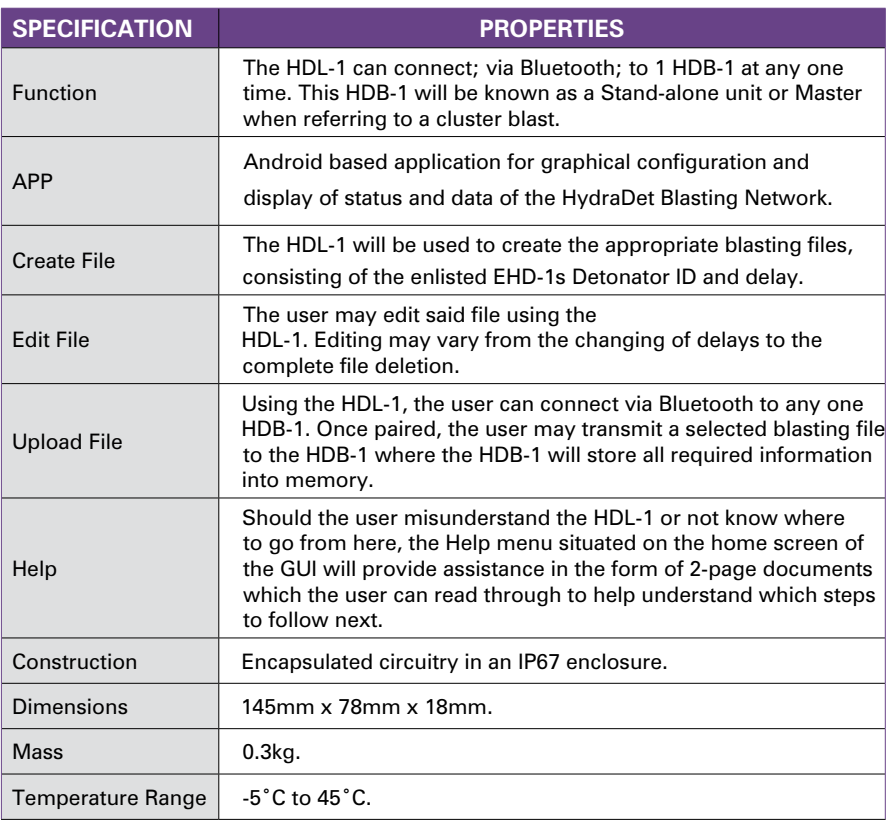

## **TECHNICAL SPECIFICATIONS**

EHD-1 Interface